## **Git Hub Repo Enhancement**

Cascade users may now retrieve commits from branches of their primary Git Hub Repository. In the Block setup, users need only append the Repo with a /branch name.

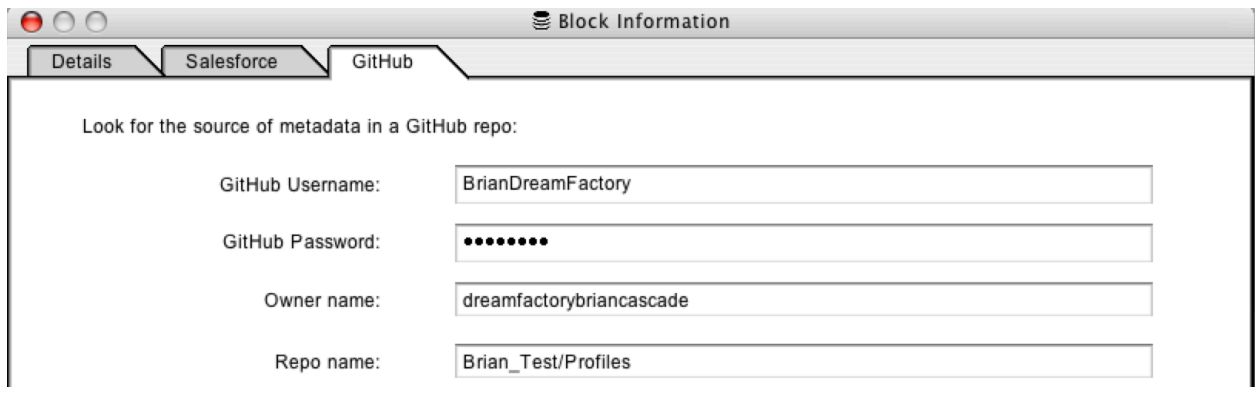

It will be necessary to create a separate Block in the Administrative View for each Repo Branch. Please consult the Cascade User Guide for instructions on Creating Blocks.

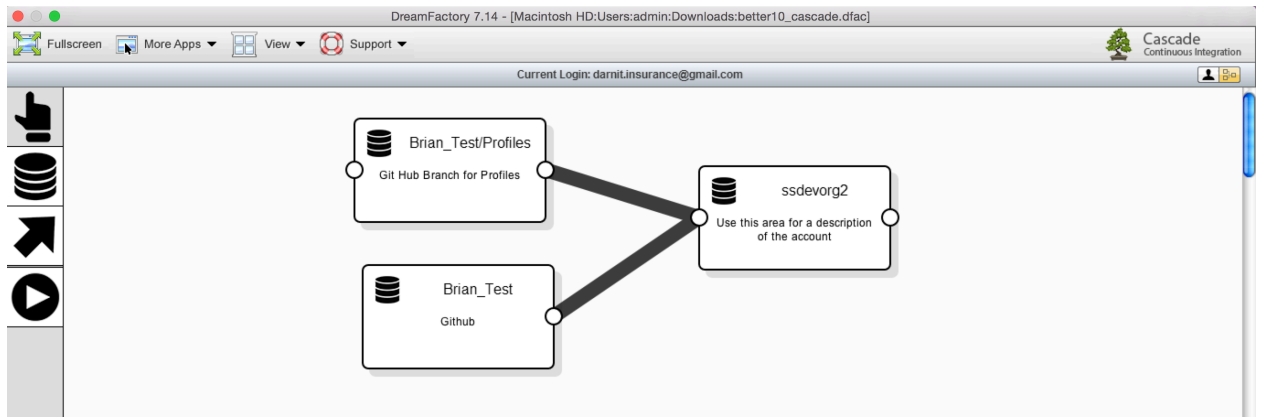